## CS15-319 / 15-619 Cloud Computing

### Recitation 13 April 15<sup>th</sup> and April 17<sup>th</sup>, 2014

# Last Week's Project Module

- Provision your own Hadoop cluster
- Write a MapReduce program to construct inverted lists for the Project Gutenberg data
- Run your code from the master instance
- Piazza Highlights
	- Different versions of Hadoop API: Both old and new should be fine as long as your program is consistent

# Module to Read

- UNIT 5: Distributed Programming and Analytics Engines for the Cloud
	- Module 16: Introduction to Distributed Programming for the Cloud
	- Module 17: Distributed Analytics Engines for the Cloud: MapReduce

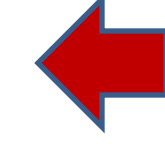

- Module 18: Distributed Analytics Engines for the Cloud: Pregel
- Module 19: Distributed Analytics Engines for the Cloud: GraphLab

### Input Text Predictor

• Suggest words based on letters already typed

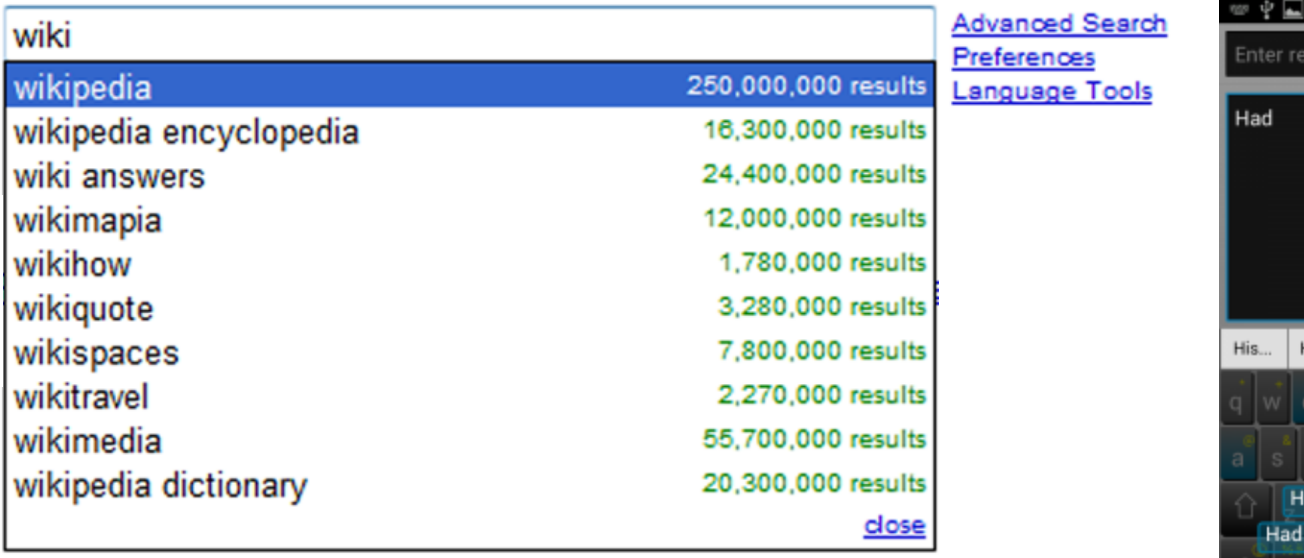

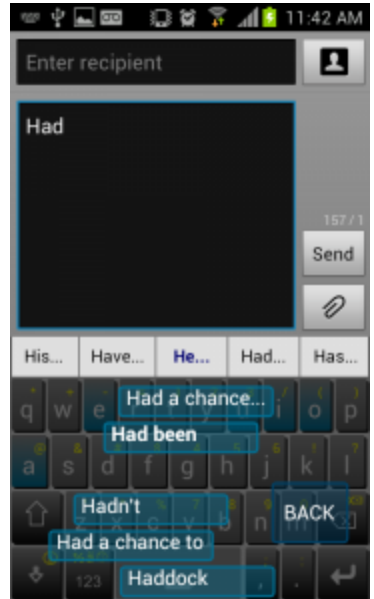

### *n*-gram

• An *n*-gram is a phrase with *n* contiguous words

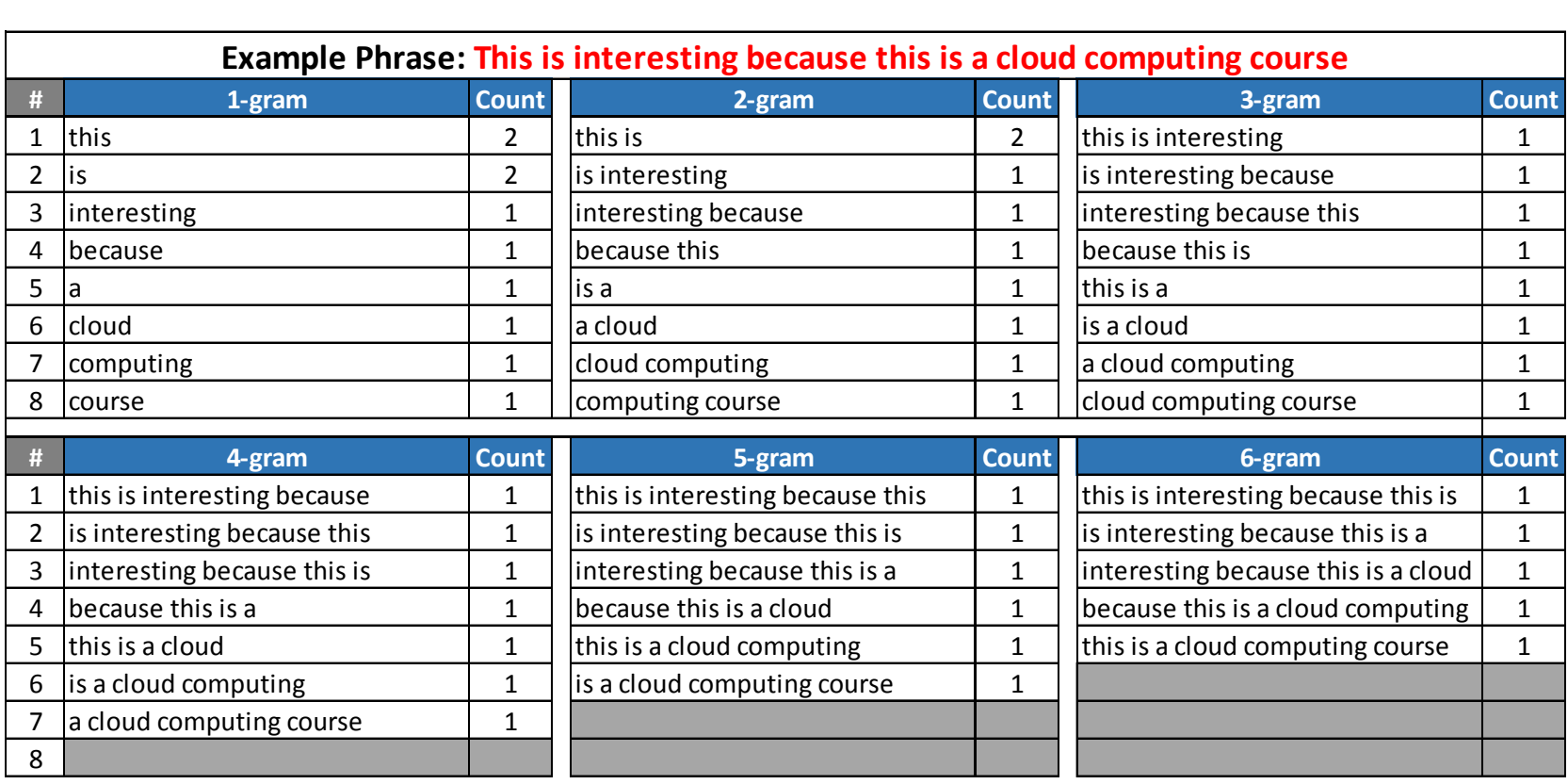

### Google-Ngram Viewer

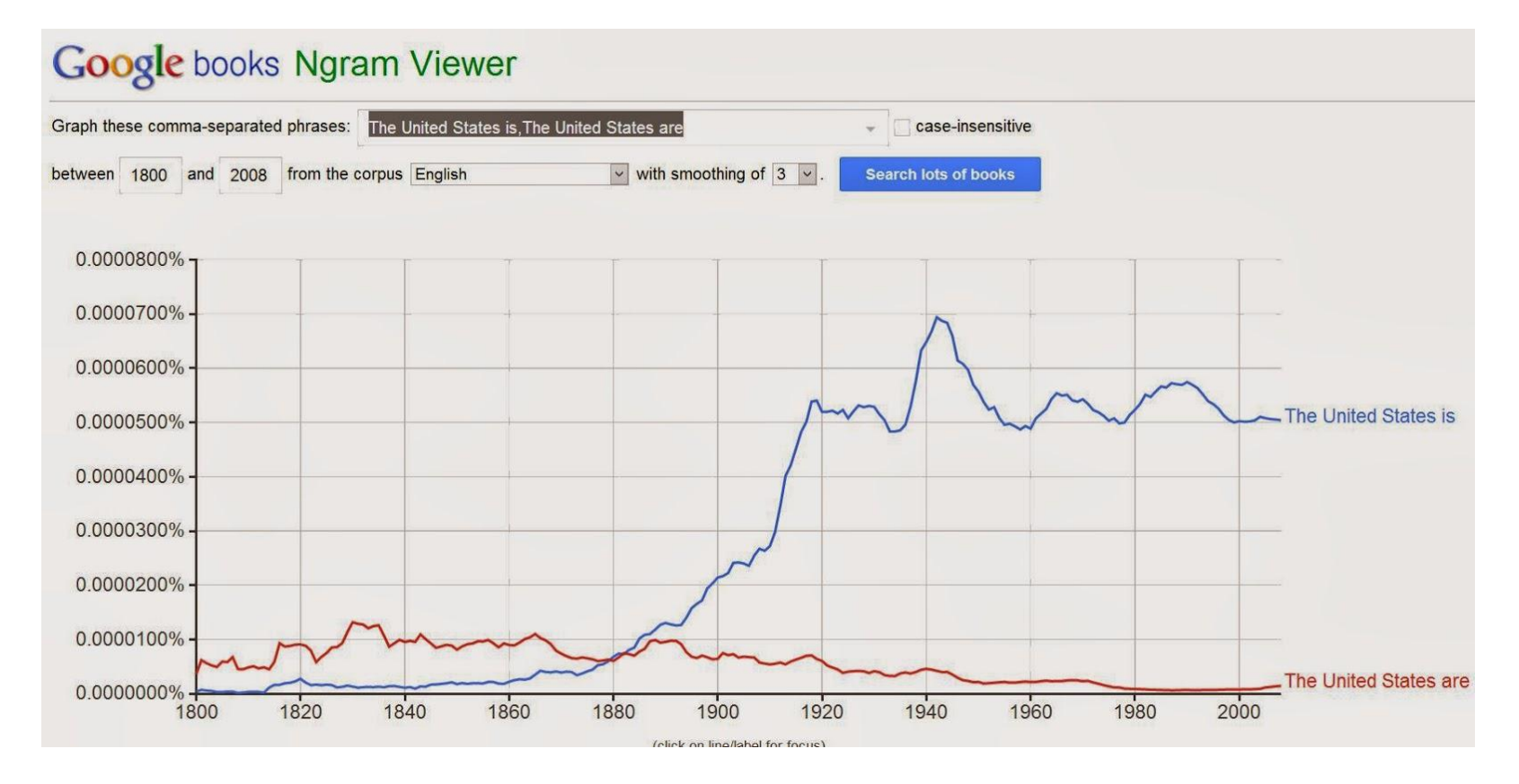

• The result seems logical: the singular "is" becomes the dominant verb after the American Civil War.

### Google-Ngram Viewer

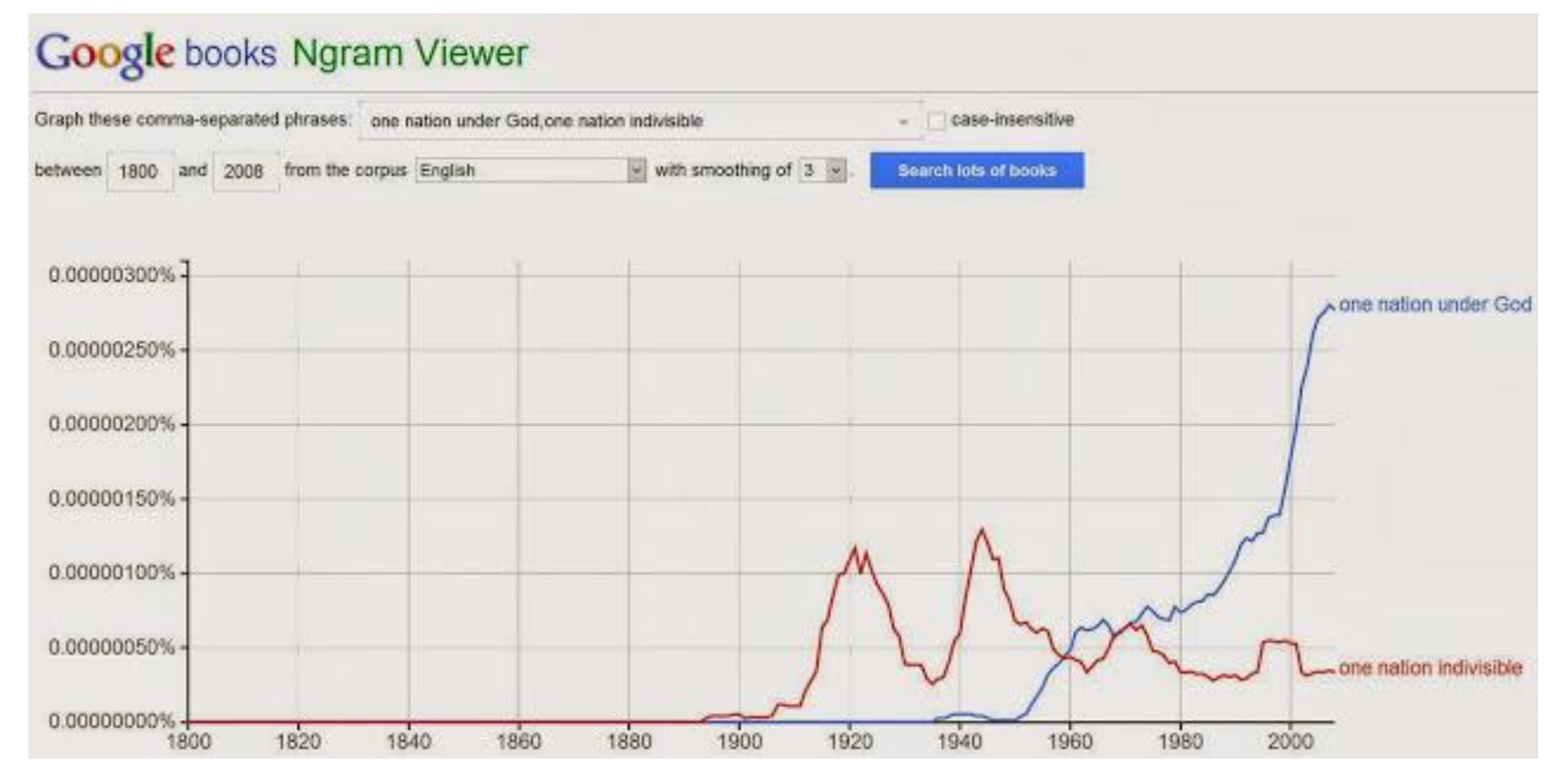

- "one nation under God" and "one nation indivisible."
- "under God" was signed into law by President Eisenhower in 1954.

### How to Construct an Input Text Predictor?

### 1. Given a language corpus

- Project Gutenberg (2.5 GB)
- English Language Wikipedia Articles (30 GB)
- 2. Construct an n-gram model of the corpus
	- An n-gram is a phrase with n contiguous words
	- For example a set of 1,2,3,4,5-grams with counts:

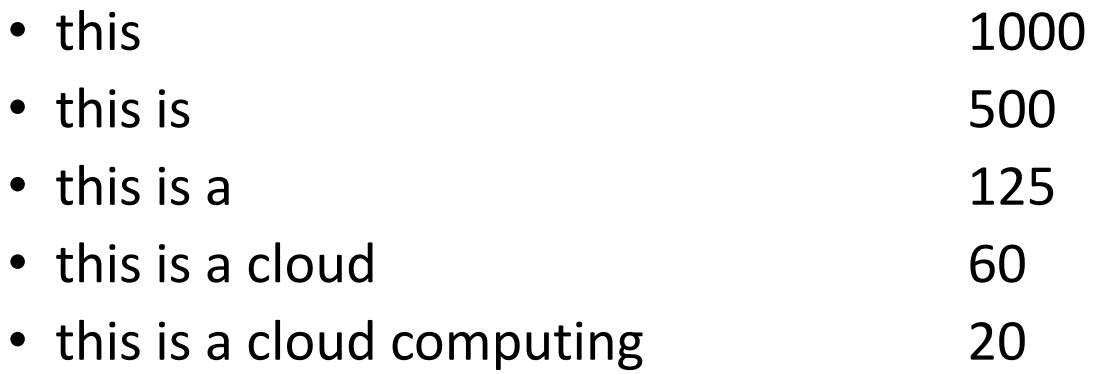

### How to Construct an Input Text Predictor? (Next Week)

3. Build a statistical language model that contains the probability of a word appearing after a phrase

4. Store and index the words and their probabilities to use in an application

### This Week's Goal

### Construct an n-gram model of the corpus

- An n-gram is a phrase with n contiguous words
- For example a set of 1,2,3,4,5-grams with counts:

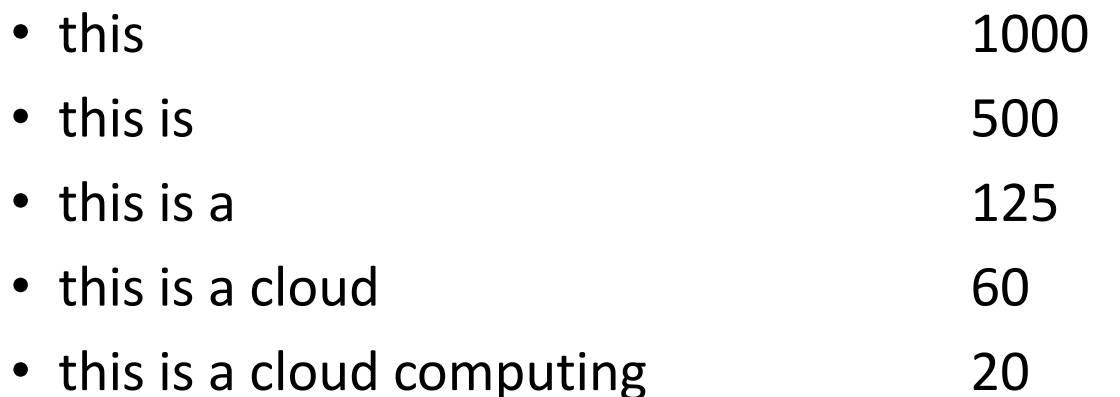

# Upcoming Deadlines

Project 4:

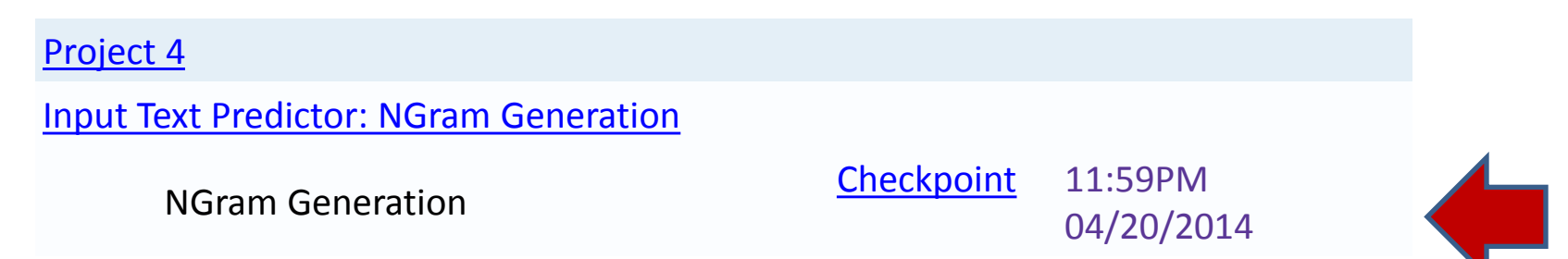

- 15-619 Project:
	- Phase 3 (last phase) is due on April 22nd
	- Live-test will be announced

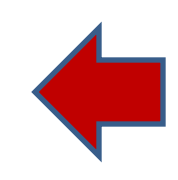

# 15-619 Project

- Live test for phase 2 is completed
- You should have received feedback
- Phase 3 is ongoing!
	- 75% of the total grade
	- **Pick one** between MySQL and HBase
	- 6 queries in total
	- 4 hour live test at the end to determine your performance and **the winning team**!

## 15-619 Project: Phase 3

• Q4: Text of tweets

– A tweet may contain multiple lines

- Q5: Find tweets by location and during a particular time range
	- The **text** of tweet contains a given place
	- All possible places come from "place" object in the data set
	- Text of tweet needs pre-processing (see write up)
- Q6: Number of tweets
	- The number of tweets in a **given data set**

### 15-619 Project: Rumors and the Truth

- EMR cost is for cluster: **No!**
	- EMR cost is per instance per hour. A cluster of 9 m1.large will consume  $$0.044 * 9 = $0.396$
- Budget is only development cost: **No!**
	- \$75 is for the whole phase including live test. Please intelligently plan how to spend
- We can start until this weekend: **No!**
	- The amount of data you will process will be larger than last phase, leading to increased risks for ETL
	- You may need more time to optimize your design: new queries tend to be more difficult to achieve a good score
	- You should be doing ETL now

## 15-619 Project: How We Test

- We use JMeter
- Multiple threads (up to 50) keep issuing requests to your IP address
- Your responses are compared to the correct responses
- Requests are not ordered: they are generated randomly based on some rules to fully explore your throughput
- For q5 and q6, expect large ranges (such as 100K userids in q6)
- For q4, expect many responses that are large in size

### 15-619 Project: What You Should Know

- Set port configuration of ELB as **TCP** 80 -> TCP 80 instead of HTTP 80 -> HTTP 80
- Do not use the **same connection** for every request: significant negative effects
- Table design is not the whole world: find the bottleneck in your system
- Re-test q1 q3 in phase 3: Something may be different

#### Check AWS Services Charges

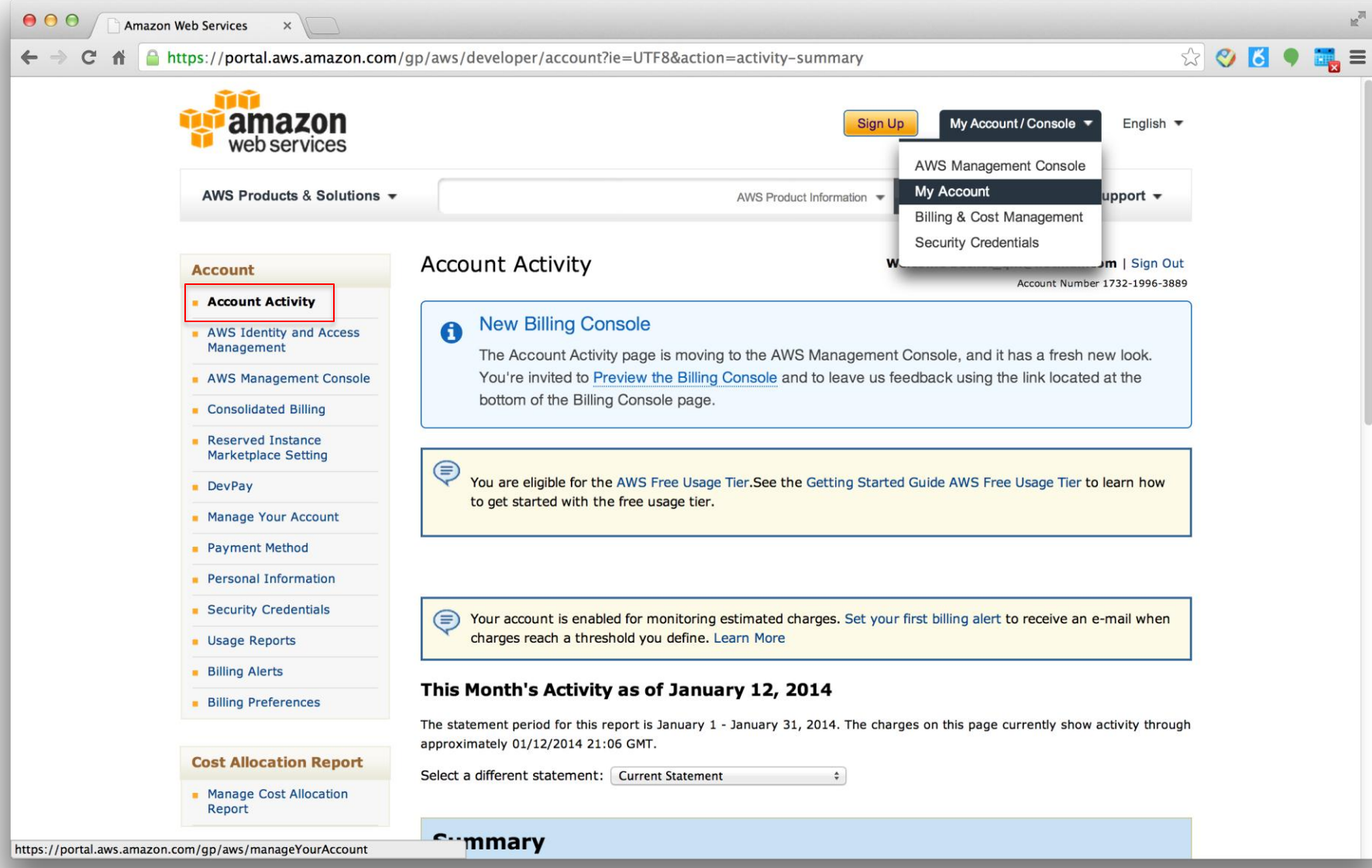

#### Check AWS Services Charges

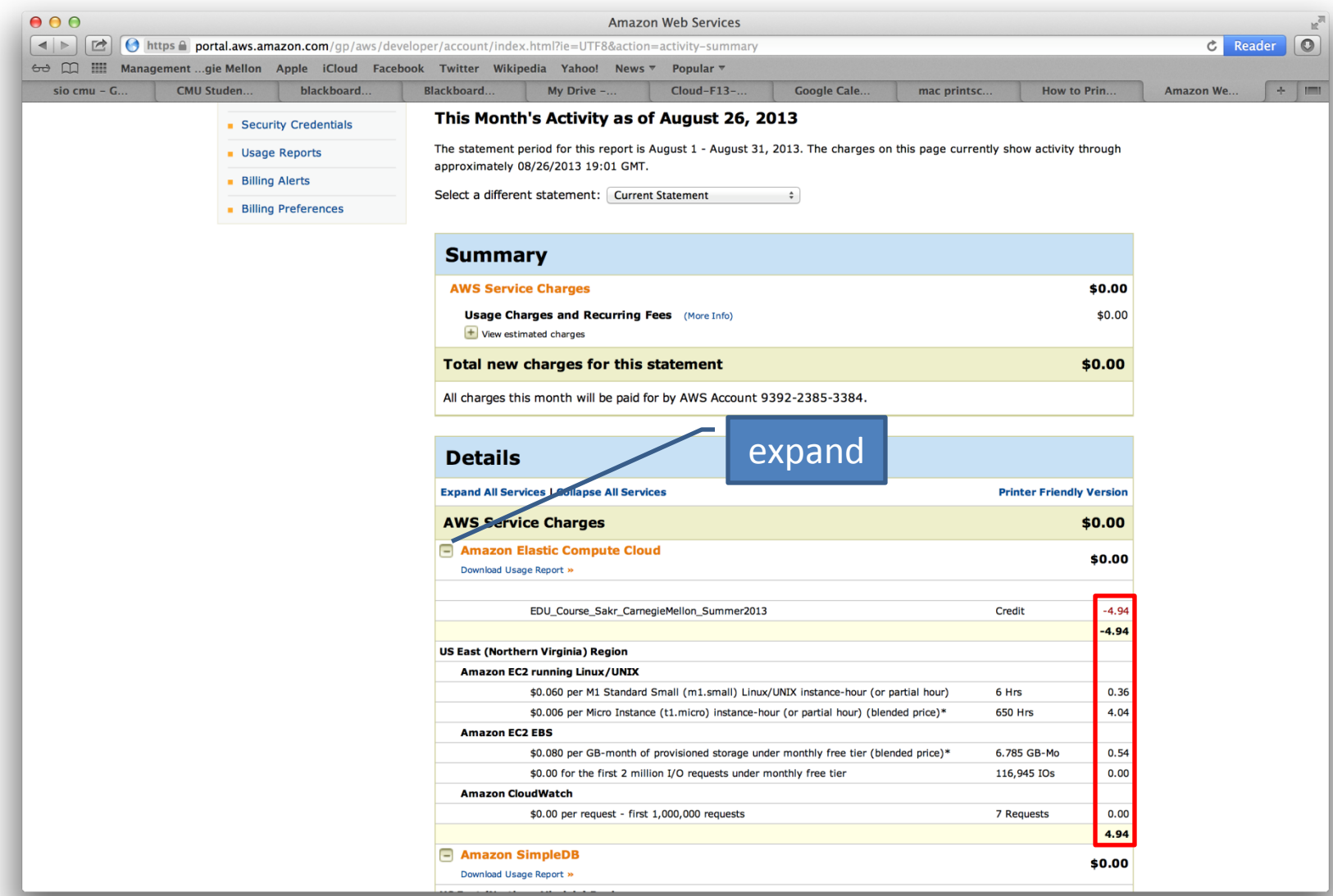

# Demo Outline

- 1. Hadoop Commands
	- Hadoop fs -help
	- hadoop fs -put
	- hadoop fs -get
	- hadoop distcp

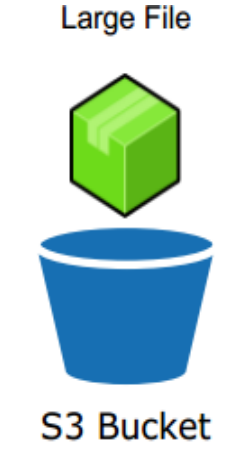

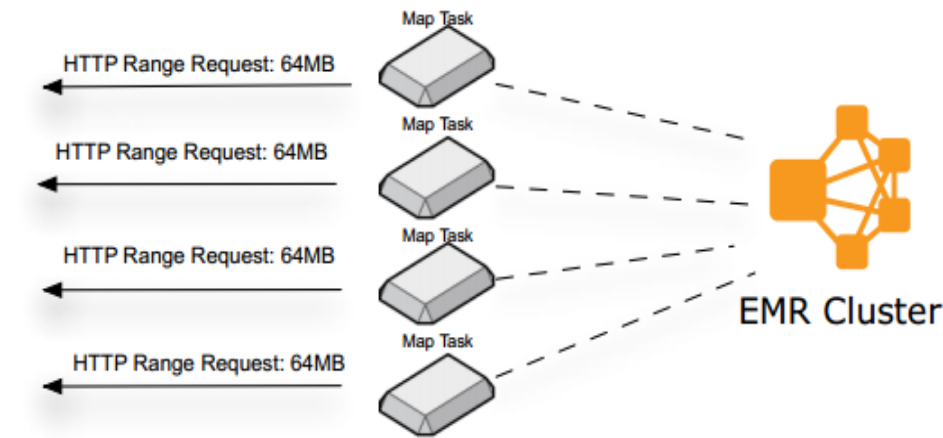

- 2. N-Gram Generation
	- Google Instant
	- Input Text Predictor
	- N-Gram Generation

### Recommendation

- Use small text to test your code and debug before running the entire big dataset
- Optimize your code to accelerate MapReduce before seeking other optimization methods
- Start Early
- Reference:

1.http://hadoop.apache.org/docs/r1.0.4/commands\_manual.html

2.http://docs.aws.amazon.com/ElasticMapReduce/latest/Develop erGuide/UsingEMR\_s3distcp.html

3. Amazon AWS EMR Best Practices (link posted on Piazza)